[fichier .vimrc](http://debian-facile.org/_export/code/utilisateurs:sogal:config:vimrc?codeblock=0)

```
" | -------------------------------------------------------------------
--------
" | File : ~/.vimrc
" | By : sogal
" | -------------------------------------------------------------------
--------
" GENERAL OPTIONS :
" ---------------------------------------------------------------------
--------
set nocompatible " Ne pas assurer la compatibilité avec l'ancien Vi
set encoding=utf8 " Encodage en utf-8
set mouse=a " Sélection à la souris
set history=50 " Nombre de commandes dans l'historique
" Montrer les tabulations, espaces insécables et de fin (eol:¶)
set list listchars=nbsp:¤,tab: · ·,trail:¤,extends:▶,precedes:◀
set viminfo='20,\"50 " Options du fichier ~/.viminfo
set backspace=2 " Active la touche Backspace
set wrap
" Wrappe et justifie à 79 caractères avec la touche '@'
map @ {v}! par 79j
" Autorise le passage d'une ligne à l'autre avec les flèches gauche et
droite
set whichwrap=<, >, [,]
" Essaye de garder le curseur dans la même colonne quand on change de
ligne
set nostartofline
" Option de la complétion automatique
set wildmode=list:full
set wildchar=<Tab>
set wildmenu " Meilleur complétion des commandes dans la ligne
de status
set tabstop=4 shiftwidth=4 expandtab " Pas de vraies tabulations
set softtabstop=4 " Backspace supprime 4 espace d'un coup
set ignorecase " Les recherches ne sont pas 'case sensitives'...
set smartcase " ... sauf si le pattern recherché contient des
majuscules
" Le pliage se base sur l'indentation du fichier
set foldmethod=indent
set foldnestmax=3 " 3 niveaux de pliage maxi
set nofoldenable " Ne pas plier par défaut
set incsearch " Recherches incrémentalees
set hlsearch " Mettre en surbrillance le mot cherché
set autoread " Auto lecture si le fichier a été modifié depuis
l'extérieur
" UI :
```

```
" ---------------------------------------------------------------------
--------
colorscheme molokai " Thème de couleur
syntax enable " Active la coloration syntaxique
" Contenu de la barre de status
" set statusline=%F\ Type=%y\ %=Pos=%l,%c\ (%p%%)\ SLOC=%L\ %P
set laststatus=2 " Barre de status toujours visible
set t Co=256 " Utiliser 256 couleurs
set textwidth=78 " Largeur maxi du texte inséré
set colorcolumn=80 " Mise en couleur colonne n°80
set showcmd " Affiche les commandes dans la barre de status
set showmatch " Affiche la paire de parenthèses
set number " Afficher les numéros de ligne
set splitright
" set relativenumber " Mode numérotation des lignes relative
set quifont=Monospace\ 11
" INDENT :
" ---------------------------------------------------------------------
--------
set smartindent
" Options d'indentation pour un fichier C
set cinoptions=(0
set shiftwidth=4 " Nombre d'espace dans l'indentation
" MAPPING :
" ---------------------------------------------------------------------
--------
" Remapper pour conserver la sélection
vnoremap < <gv
vnoremab > vav" Mapper Y pour copie jusqu'à fin de ligne
map Y y$
" U n'est pas utile, en faire un redo (Ctrl - R)
map U < C - r" kj est plus rapide à atteindre que <Esc>
inoremap kj <Esc>
cnoremap kj <Esc>
" L sépare une ligne à la position du curseur (inverse de J)
nnoremap L i<Enter><Esc>
" Mapper pour split navigation
nnoremap <C-J> <C-W><C-J>
nnoremap <C-K> <C-W><C-K>
nnoremap <C-L> <C-W><C-L>
nnoremap <C-H> <C-W><C-H>
" Mapper leader key
let mapleader = ", "" ,r passe en mode num ligne relatives
map <leader>r :set relativenumber<CR>
" Folding avec espace
nnoremap <space> za
```

```
" Désactiver la surbrillance du dernier élément recherché en tapant
Entrée
nnoremap <CR> :nohlsearch<CR><CR>
" Insérer un # (comment) en début de ligne
nnoremap <C-E> <Esc>I#<Esc>
" POWERLINE :
" ---------------------------------------------------------------------
--------
"set rtp+=/usr/share/vim/site/plugin/powerline.vim
"python from powerline.vim import setup as powerline setup
"python powerline_setup()
"python del powerline_setup
"set laststatus=2
"set t_Co=256
" SCROLLING :
" ---------------------------------------------------------------------
--------
set scrolloff=8 " Conserver 8 lignes visibles en scrollant
verticalement
set sidescrolloff=15 " Conserver 15 colonnes visibles en scrollant
horizontalement
set sidescroll=1
" ASTUCES :
" ---------------------------------------------------------------------
--------
" Rouvrir le fichier là où on l'a quitté
au BufReadPost * if line("'\"") > 1 & line("'\"") <= line("$") | exe
"normal! g'\"" | endif
" :set scrollbind " Scroller syncro entre 2 fenêtres
" WRAPPING INTELLIGENT EN FONCTION DU TYPE DE FICHIERS :
                  \mathcal{L}^{\text{max}}_{\text{max}}--------
" Définir wrap et textwidth en fonction du fichier ou de son
emplacement
function! SetupEnvironment()
  let l:path = expand('%:p')if l:path = \sim '/home/sogal/.*'
     setlocal textwidth=0
   elseif (&ft == 'c' || &ft == 'html' || &ft == 'sh' || &ft ==
'txt2tags')
     setlocal textwidth=0
   elseif (&ft == 'mail')
   " Largeur à 72 car. pour les mails
     setlocal textwidth=72
   else
   " Le défaut est à 78 car.
     setlocal textwidth=78
```

```
 endif
endfunction
au BufReadPost, BufNewFile * call SetupEnvironment()
" txt2tags
au BufNewFile,BufRead *.t2t map 2l :w<CR>:!txt2tags -t html "%" ;
unoconv -f odt "%:r.html" <CR>
au BufNewFile,BufRead *.t2t map 2h :w<CR>:!txt2tags -t html -o
/tmp/txt2tags_apercu.html "%" ; firefox
"file:///tmp/txt2tags_apercu.html" <CR>
au BufRead, BufNewFile *.t2t set tw=78
au BufNewFile,BufRead *.t2t set spell
au BufNewFile,BufRead *.t2t setlocal spell spelllang=fr
au BufNewFile,BufRead *.t2t set ft=txt2tags
au BufNewFile, BufRead *.t2t set noexpandtab
" VUNDLE ET CONFIGURATION DES PLUGINS ET DE LEUR ENVIRONNEMENT :
" ---------------------------------------------------------------------
--------
set rtp+=~/.vim/bundle/Vundle.vim
" L'environnement Vim inclus Vundle et l'exécute au lancement
call vundle#begin()
Plugin 'gmarik/Vundle.vim'
" Ajouter les plugins ci-dessous :
" ---------------------------------------------------------------------
--------
Plugin 'tmhedberg/SimpylFold' " Meilleur folding
let g:SimpylFold_docstring_preview=1 " Voir la docstring du code
foldé
" Meilleur autocomplétion Python
Bundle 'Valloric/YouCompleteMe'
" Fermer la fenêtre d'autocomplétion après usage
let g:ycm autoclose preview window after completion=1
" ,g amène vers la définition de l'élément complété
map <leader>g :YcmCompleter GoToDefinitionElseDeclaration<CR>
Plugin 'klen/python-mode'
Plugin 'scrooloose/syntastic' " Vérif syntaxe Python
Plugin 'tpope/vim-fugitive' " Git wrapper pour Vim
" Navigateur de fichiers dans une side-bar
Plugin 'scrooloose/nerdtree'
map <leader>t :NERDTreeToggle<CR> " ,t affiche l'arborescence
let NERDTreeIgnore=['\.pyc$', '\~$'] " Ignorer fichier .pyc in
NERDTree
" Barre de status (+ light que powerline)
```

```
Plugin 'vim-airline/vim-airline'
Plugin 'vim-airline/vim-airline-themes'
let g:airline powerline fonts = 1let g:airline extensions = ['branch', 'tabline']
let g:airline theme = 'badwolf'
" *TOUS* les plugins sont à ajouter et configurer avant cette ligne !
call vundle#end() The Contract Contract Contract Contract Contract Contract Contract Contract Contract Contract Contract Contract Contract Contract Contract Contract Contract Contract Contract Contract Contract Contract Co
filetype plugin indent on " Requis
" DEMARRAGE AUTO DES PLUGINS :
" ---------------------------------------------------------------------
--------
" autocmd VimEnter * NERDTree
" PYTHON IDE :
" ---------------------------------------------------------------------
--------
" Exécuter le script avec '2p'
au BufNewFile,BufRead *.py map rp :w<CR>:!python3 "%"<CR>
" Vérifier conformité du script à la PEP8 avec '2P'
"au BufNewFile,BufRead *.py map 2P :w<CR>:!pep8-python3.4 '%'<CR>
" Paraméter le fichier pour conformité à la PEP8
au BufNewFile, BufRead *.py
     \ set tabstop=4 |
     \ set softtabstop=4 |
     \ set shiftwidth=4 |
     \ set textwidth=79 |
     \ set expandtab |
     \ set autoindent |
     \ set fileformat=unix |
"let python highlight all=1 " Highlight du code"
" Configuration de python-mode :
let q:pymode = 1let g:pymode options = \theta" Rope code helpers
let g:pymode rope = 1let g:pymode rope lookup project = 0
let g:pymode rope project root = ""
let g:pymode rope completion = 1let g:pymode rope completion bind = \leqC-Space>'
let g:pymode rope autoimport modules = ['os', 'shutil', 'datetime']" Check du code
let g: pymode lint = 1let g:py mode_lint_on_fly = 1
let g:pymode lint on write = 1let g:pymode lint message = 1" Syntax et indentation
let g:pymode indent = 1
```

```
let g:pymode syntax = 1
let g:pymode syntax_all = 1
" Documentation
let g: pymode doc = 1let g:pymode_doc_bind = 'K'
" Support virtualenv
let g:pymode_virtualenv = 1
" Exécuter le code
let g:pymode run = 0
```
From: <http://debian-facile.org/> - **Documentation - Wiki**

Permanent link: **<http://debian-facile.org/utilisateurs:sogal:config:vimrc>**

Last update: **29/01/2017 15:45**

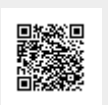